# **Rotor 12**

- [Français](#page--1-0)
- [English](#page--1-0)

Downloadable files ×

#### **Open access**

#### **[Git project](https://gitlab.lava.polymtl.ca/depots_publics/modeles/nasa/rotor12)**

# **Original model**

Rotor 12 is part of a research program to study the effects of blade row solidity on efficiency and stall margin of an axial-flow compressor rotor. It is one of a series of rotors designed to further study the effects of solidity : rotor 8 with a tip solidity of 1.5, rotor 12 with a tip solidity of 1.7 and rotor 14 with a tip solidity of 1.3. Tip solidity are being changed by varying the number of blades while maintaining the same velocity diagrams and flow path. These stages were designed such that the tip solidity of both the rotor and stator blades are the same.

<span id="page-0-0"></span>• Original technical report<sup>[\[1\]](#page-8-0)</sup>:

```
@TechReport{reid1972design,
  author = {Reid, L. and Moore, R. D.},
 date = {1972},institution = \{NASA \text{ Lewis Research Center Cleveland}, \text{OH}, \text{United}States},
  title = {Performance of a single-stage transonic compressor
with a blade-tip solidity of 1.7},
 number = \{NASA-TM X-2658\},
 url = \{https://ntrs.nasa.gov/citations/19730006256\},\}
```
• Picture :

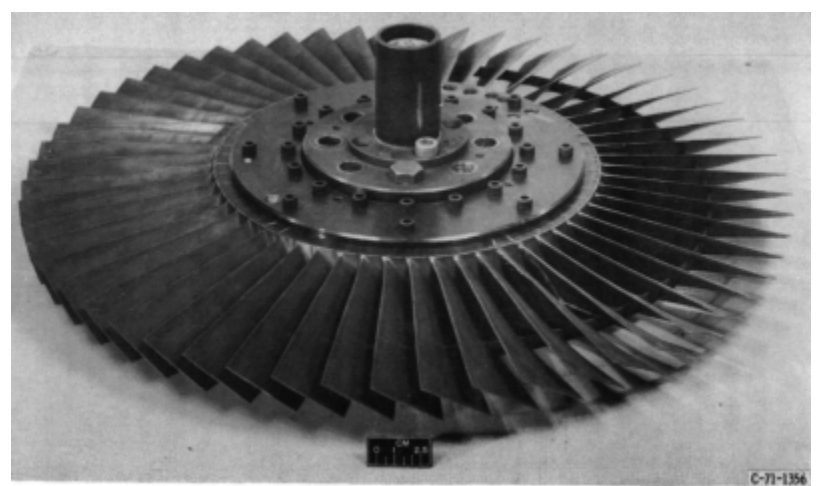

Fig1. <https://ntrs.nasa.gov/citations/19730006256>p.66

### **Useful documents**

- [downloadable models](https://gitlab.lava.polymtl.ca/depots_publics/modeles/catalogue_aubes/-/tree/master/rotor12) (Git project)
- PDF of the NASA report :

rotor12.pdf

CSV file of the blade geometry :

rotor12\_original.csv usable as input of OpenMCAD<sup>[\[2\]](#page-8-1)</sup> to generate reference blade models.

# <span id="page-1-1"></span>**Reference blade**

<span id="page-1-2"></span><span id="page-1-0"></span>The **reference blade** is defined with multiple-circular arc profiles<sup>[\[3\]](#page-8-2)</sup> given in the original NASA report<sup>[\[1\]](#page-8-0)</sup>. Corresponding models are computed with the open-source code OpenMCAD<sup>[\[2\]](#page-8-1)</sup>

# **Geometry**

[The geometry of rotor 12 is described in the](https://lava-wiki.meca.polymtl.ca/_detail/public/modeles/rotor_12/gene_aubes_nasa_geom_rotor12.png?id=public%3Amodeles%3Arotor_12%3Aaccueil) [original NASA report](https://ntrs.nasa.gov/citations/19730006256) by the following tables. The length are in centimeters and the angles in degrees.

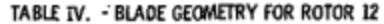

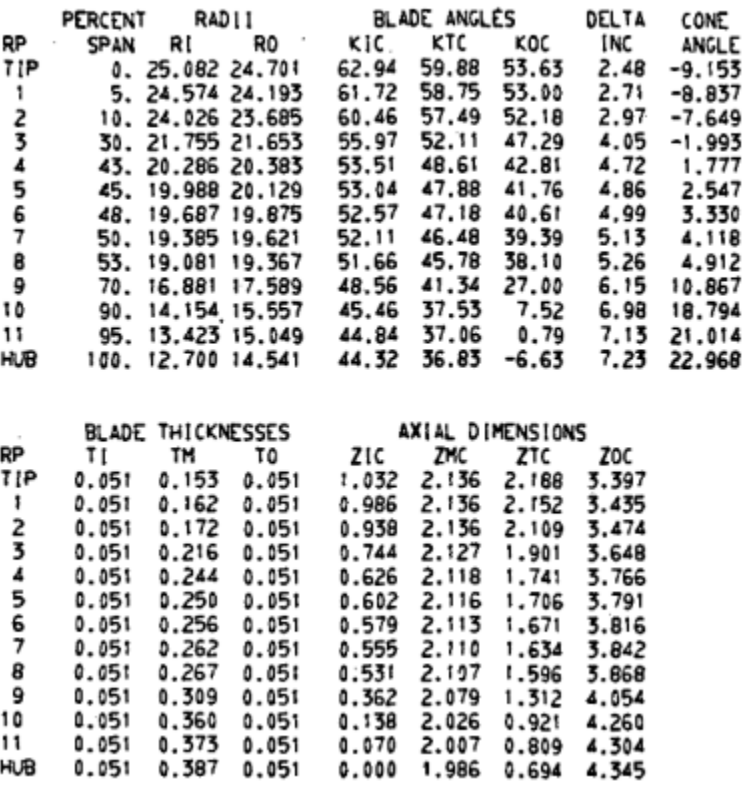

# **Aerodynamic design**

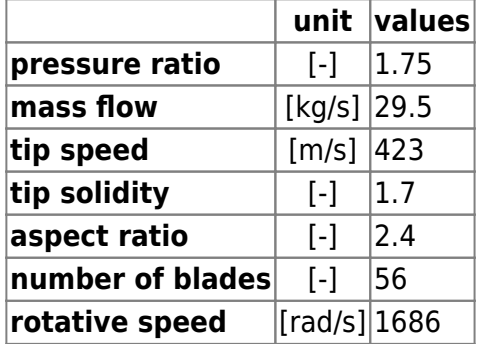

# **Material properties**

The original material of the rotor 12 is not defined in the NASA report.

Considered properties: 200-grade maraging steel :

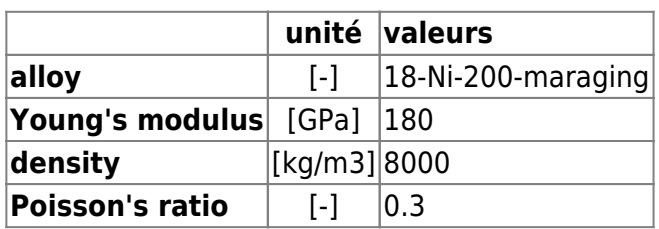

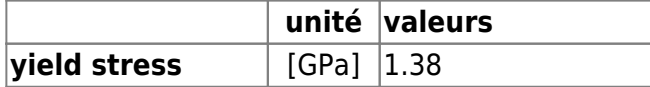

First three natural frequencies (with clamped root) for the mesh:

- 1. (1B): 1679.8 rad/s / 267.3 Hz
- 2. (2B): 6088.5 rad/s / 969.0 Hz
- 3. (1T): 8724.0 rad/s / 1388.5 Hz

#### **CAD model**

<span id="page-3-0"></span>The CAD model is computed with the open source code OpenMCAD $^{[2]}$  $^{[2]}$  $^{[2]}$ .

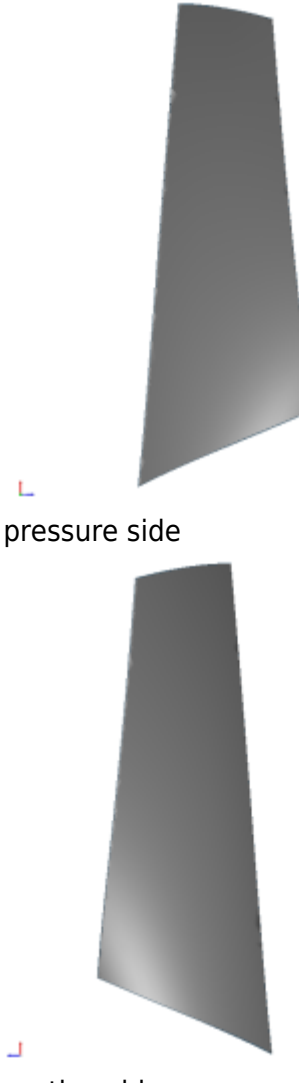

suction side

#### **Natural frequencies**

<span id="page-3-1"></span>First three natural frequencies (with clamped root) for the mesh computed with OpenMCAD<sup>[\[2\]](#page-8-1)</sup>:

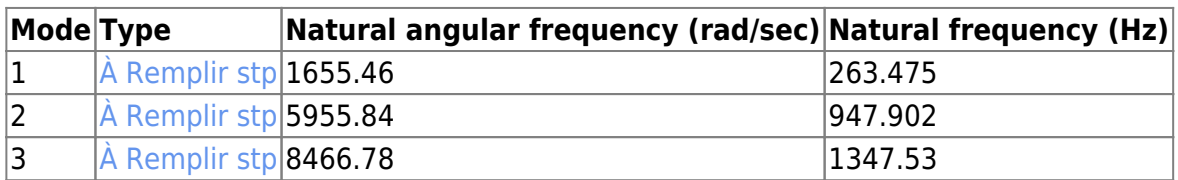

## **Initial blade**

<span id="page-4-1"></span>The **initial blade** is defined with in-house LAVA parameters<sup>[\[4\]](#page-8-3)</sup> computed from the reference blade CAD model. The initial blade is usually used as starting point for an optimization process. Its geometry is similar to the one of the reference blade.

#### **Natural frequencies**

First three natural frequencies (with clamped root)

• from the whole mesh:

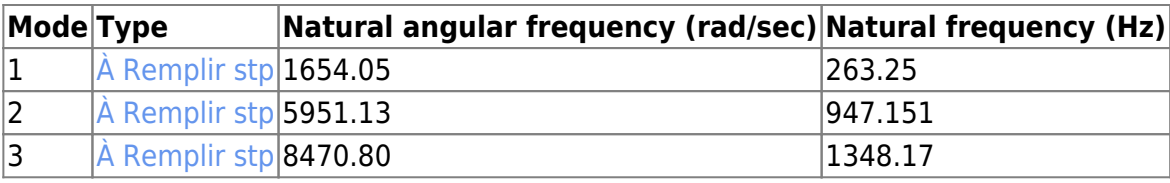

• from the reduced order model:

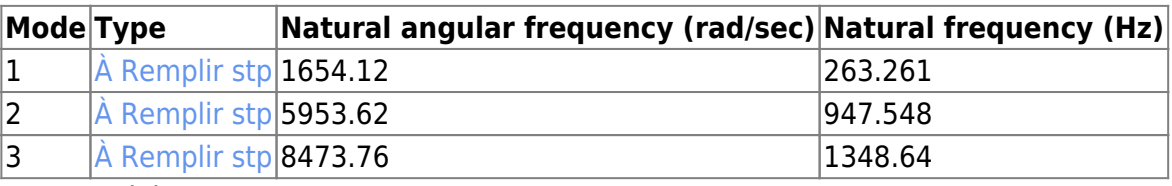

Fichiers téléchargeables

×

#### **Libre accès**

#### **[lien vers le projet Git](https://gitlab.lava.polymtl.ca/depots_publics/modeles/nasa/rotor12)**

# **Modèle original**

Le rotor 12 fait partie d'un programme de recherche visant à étudier les effets de la solidité des rangées d'aubes sur l'efficacité et la marge de décrochage d'un rotor de compresseur à flux axial. Il fait partie d'une série de rotors conçus pour étudier plus profondément les effets de la solidité : le rotor 8 avec une solidité en tête de 1.5, le rotor 12 avec une solidité en tête de 1.7 et le rotor 14 avec une solidité en tête de 1.3. La solidité est modifiée en faisant varier le nombre d'aubes tout en conservant les mêmes triangles de vitesse et le même trajet d'écoulement. Ces étages ont été conçus de manière à ce que la solidité en tête du rotor et du stator soit la même.

<span id="page-4-0"></span>• Rapport technique original  $[1]$ :

@TechReport{reid1972design,

```
author = {Reid, L. and Moore, R. D.},
 date = {1972},\text{institution} = {NASA Lewis Research Center Cleveland, OH, United
States},
  title = {Performance of a single-stage transonic compressor
with a blade-tip solidity of 1.7},
 number = \{NASA-TM X-2658\}url = \{https://ntrs.nasa.gov/citations/19730006256\},\}
```
• Photographie :

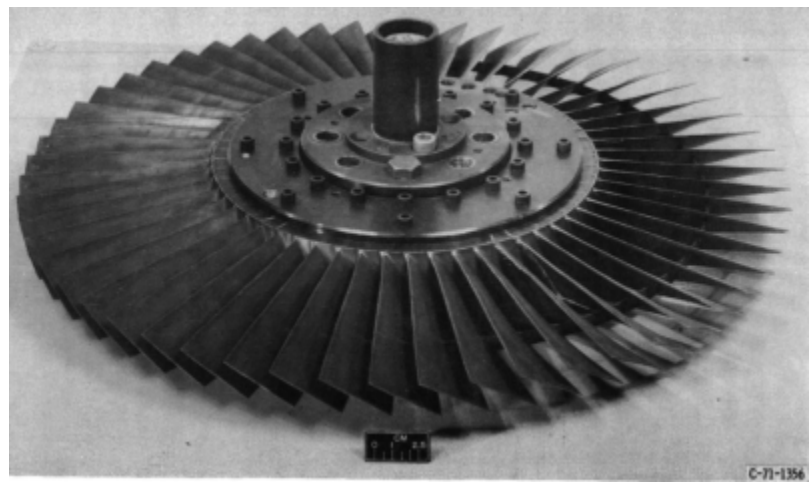

Fig1. <https://ntrs.nasa.gov/citations/19730006256>p.66

# **Documents utiles**

- [modèles téléchargeables](https://gitlab.lava.polymtl.ca/depots_publics/modeles/catalogue_aubes/-/tree/master/rotor12) (lien vers projet Git)
- PDF du rapport de la NASA :

rotor12.pdf

Fichier CSV de la géométrie :

rotor12\_original.csv , utilisable en entrée de OpenMCAD<sup>[\[2\]](#page-8-1)</sup> pour générer l'aube de référence.

# <span id="page-5-1"></span>**Aube de référence**

<span id="page-5-3"></span><span id="page-5-0"></span>L'**aube de référence** est définie par des profils de type arcs circulaires multiples<sup>[\[3\]](#page-8-2)</sup>, donnés dans le rapport technique original de la NASA<sup>[\[1\]](#page-8-0)</sup>. Les modèles associés sont obtenus avec le code en libre accès OpenMCAD<sup>[\[2\]](#page-8-1)</sup>.

# <span id="page-5-2"></span>**Géométrie**

La géométrie du rotor 12 est décrite dans le [rapport d'origine de la NASA](https://ntrs.nasa.gov/citations/19730006256) par les tableaux suivants. Les grandeurs sont en centimètres et en degrés.

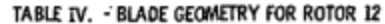

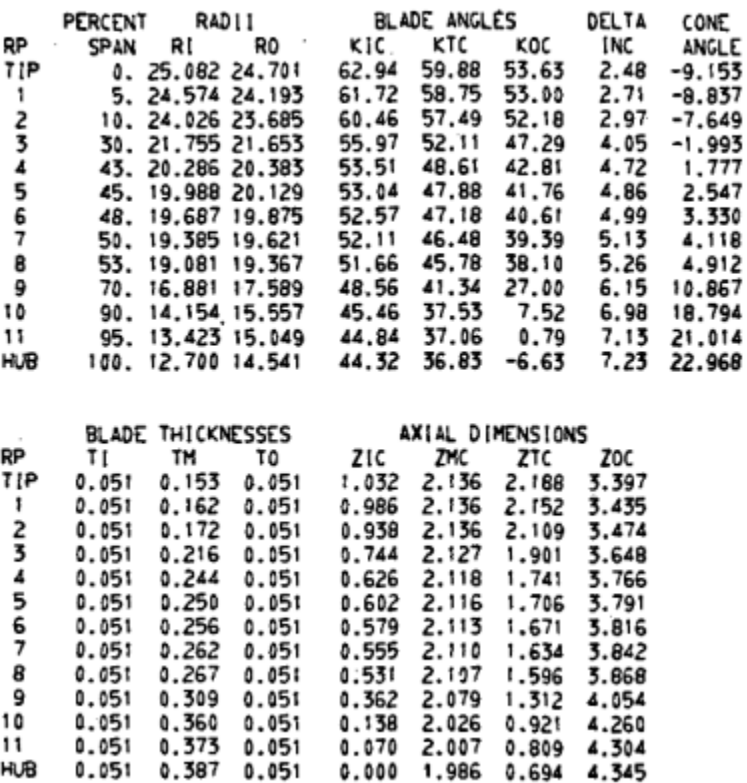

# **Caractéristiques aérodynamiques**

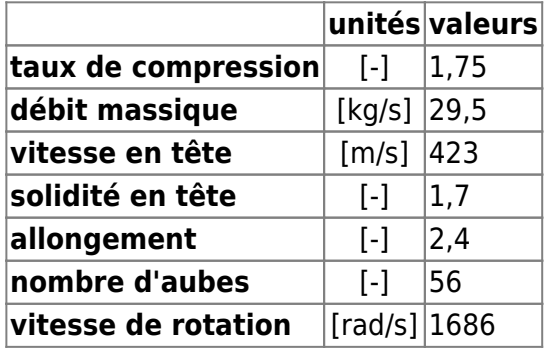

# **Propriétés matériau**

Le matériau original du rotor 12 n'est pas défini dans le rapport de la NASA.

Propriétés considérées : un acier maraging de grade 200 :

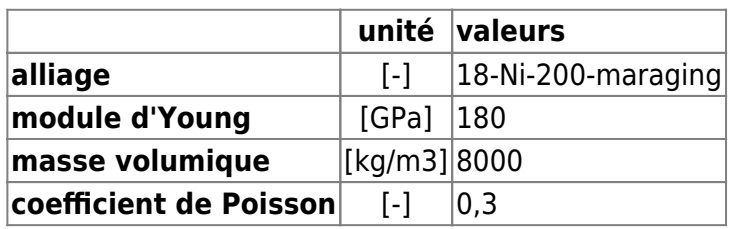

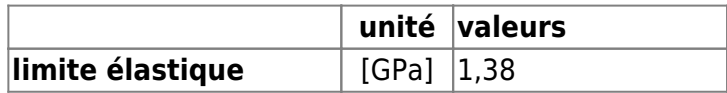

Fréquences des trois premiers modes (noeuds de la base encastrés) pour le maillage :

- 1. (1B): 1679,8 rad/s / 267,3 Hz
- 2. (2B): 6088,5 rad/s / 969,0 Hz
- 3. (1T): 8724,0 rad/s / 1388,5 Hz

#### **Modèle CAO**

<span id="page-7-0"></span>Le modèle CAO est obtenu avec OpenMCAD<sup>[\[2\]](#page-8-1)</sup>.

L

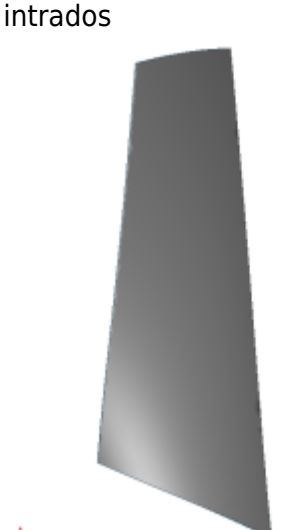

extrados

 $\Box$ 

#### **Fréquences propres**

<span id="page-7-1"></span>Fréquences des trois premiers modes (noeuds du pied d'aube encastrés) pour le maillage obtenu avec OpenMCAD<sup>[\[2\]](#page-8-1)</sup>

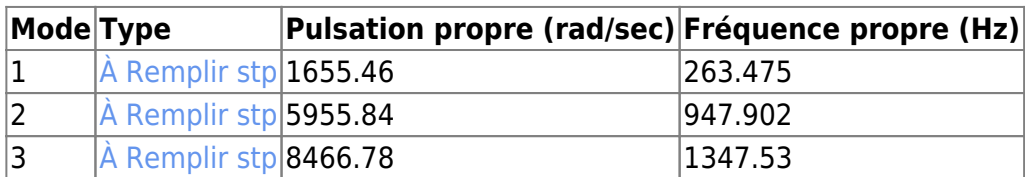

### **Aube initiale**

<span id="page-8-4"></span>L'**aube initiale** est définie par des paramètres spécifiques au LAVA[\[4\]](#page-8-3) obtenus à partir du modèle CAO de l'aube de référence. L'aube initiale est classiquement utilisée comme point de départ dans le cadre de procédures d'optimisation; sa géométrie est similaire à celle de l'aube de référence.

#### **Fréquences propres**

Fréquences des trois premiers modes (noeuds du pied d'aube encastrés),

pour le maillage complet :

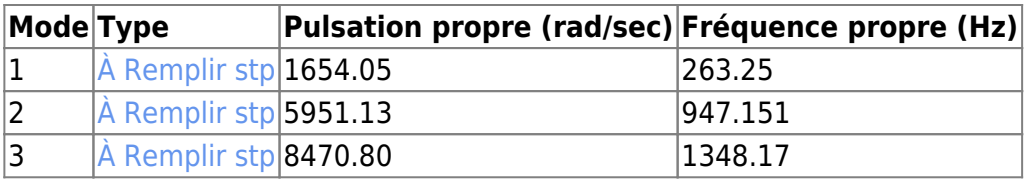

pour le modèle réduit :

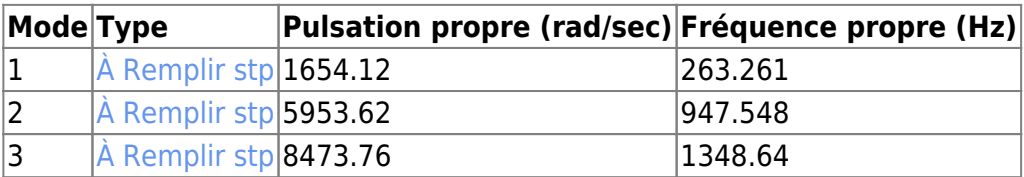

</tabs>

<span id="page-8-0"></span>1. [a](#page-0-0), [b](#page-1-0), [c](#page-4-0), [d](#page-5-0) Reid. «Performance of a single-stage transonic compressor with a blade-tip solidity of 1.7 » 1972. [pdf](https://lava-wiki.meca.polymtl.ca/lib/exe/fetch.php?tok=7fe65c&media=https%3A%2F%2Fntrs.nasa.gov%2Fcitations%2F19730006256)

<span id="page-8-1"></span>2. **[a](#page-1-1)**, **[b](#page-1-2)**, **[c](#page-3-0)**, **[d](#page-3-1)**, **[e](#page-5-1)**, **[f](#page-5-2)**, **[g](#page-7-0)**, **[h](#page-7-1)** Kojtych S., Batailly A. «OpenMCAD, an open blade generator: from Multiple-Circular-Arc profiles to Computer-Aided Design model» 2022. [code en libre accès](https://lava-wiki.meca.polymtl.ca/lib/exe/fetch.php?tok=062372&media=https%3A%2F%2Fhal.science%2Fhal-03923093)

<span id="page-8-2"></span>3. **[a](#page-1-0)**, **[b](#page-5-3)** Crouse et al. «A computer program for composing compressor blading from simulated circular-arc elements on conical surfaces » 1969. NASA-TN-D-5437. [pdf](https://lava-wiki.meca.polymtl.ca/lib/exe/fetch.php?tok=9c51a4&media=https%3A%2F%2Fntrs.nasa.gov%2Fcitations%2F19690027504)

<span id="page-8-3"></span>4. <sup>[a](#page-4-1), [b](#page-8-4)</sup> Kojtych S. et al. «Methodology for the Redesign of Compressor Blades Undergoing Nonlinear Structural Interactions: Application to Blade-Tip/Casing Contacts » 2022. Journal of Engineering for Gas Turbines and Power, Vol. 145, No. 5. [pdf](https://lava-wiki.meca.polymtl.ca/lib/exe/fetch.php?tok=caca0b&media=https%3A%2F%2Fhal.archives-ouvertes.fr%2Fhal-03795257)

Document issu de la page wiki: **[https://lava-wiki.meca.polymtl.ca/public/modeles/rotor\\_12/accueil?rev=1677122411](https://lava-wiki.meca.polymtl.ca/public/modeles/rotor_12/accueil?rev=1677122411)**

Dernière mise à jour: **2023/04/05 08:59**